# **Choix de la taille idéale des unités de croissance dans Luberon2 et effets de la pixelisation sur l'hétérogénéité spatiale des variables**

Claire Godineau

24 octobre 2017

## **Résumé** :

- processus : par rapport à la référence, la pixélisation augmente la mortalité globale du peuplement, les arbres sont plus gros, le bilan final est que la surface terrière totale est plus faible
- en considérant l'importance de l'écart moyen à la référence et la variation entre répétitions, on choisit une taille d'unité de croissance de 15mx15m
- hétérogénéité entre pixels : la pixelisation induit une uniformisation par mortalité des effectifs par pixel. Bien que les pixels soient indépendants, l'uniformisation des effectifs conduit à une uniformisation des croissances entre pixels. La pixelisation diminue donc l'hétérogénéité spatiale des variables directement liées au nombre d'arbres comme l'effectif total et la surface terrière et augmente très faiblement l'hétérogénéité spatiale des diamètres moyens.

## I. Introduction

Le modèle de croissance de Luberon2 est basé sur celui de CA1. Il a été calibré pour des peuplements réguliers. Nous souhaitons ajouter la régénération dans Luberon2. Cela implique que le peuplement devient irrégulier. Nous pixelisons le peuplement afin que chaque pixel représente une unité de croissance avec une seule cohorte d'âge. La croissance se fera indépendamment dans chaque pixel. Plus les pixels seront petits et mieux on représentera les parcelles et l'hétérogénéité spatiale induite par la régénération. Cependant, la diminution de la taille des unités de croissance par rapport à la taille pour laquelle le modèle de croissance a été calibré induit un biais des résultats (Sambakhe et al., 2014). De plus, plus la taille des unités de croissance diminue et plus on augmente les effets bords. On s'attend à ce que les effets bords aient un effet supérieur au biais de la diminution de taille des unités de croissance. Contrairement au biais de la diminution de taille des unités de croissance par rapport à la calibration, les effets bords ne sont pas quantifiables.

Lors de l'analyse des simulations par les gestionnaires, on s'attend donc à ce que les valeurs des variables étudiées comme la surface terrière, le diamètre ou la hauteur moyenne soient biaisées. Cependant, le biais sera indépendant de l'intensité des interventions et perturbations climatiques. On pourra donc comparer qualitativement différents itinéraires sylvicoles et climats.

Comme mentionné précédemment, les effets bords ne sont pas mesurables. En revanche, on souhaite quantifier les biais dus à la diminution de taille des unités de croissance par rapport à la calibration. Il dépend des caractéristiques des inventaires. Les inventaires sont définis par les pixels composant le peuplement, les coordonnées des arbres dans le peuplement, les diamètres initiaux des arbres et l'effectif total initial des arbres.

Le modèle de croissance a été validé pour des tailles de pixels de 35mx35m minimum. On veut mesurer les biais pour des tailles de pixels de 15mx15m et de 10mx10m donc on choisit une taille de référence de 60mx60m.

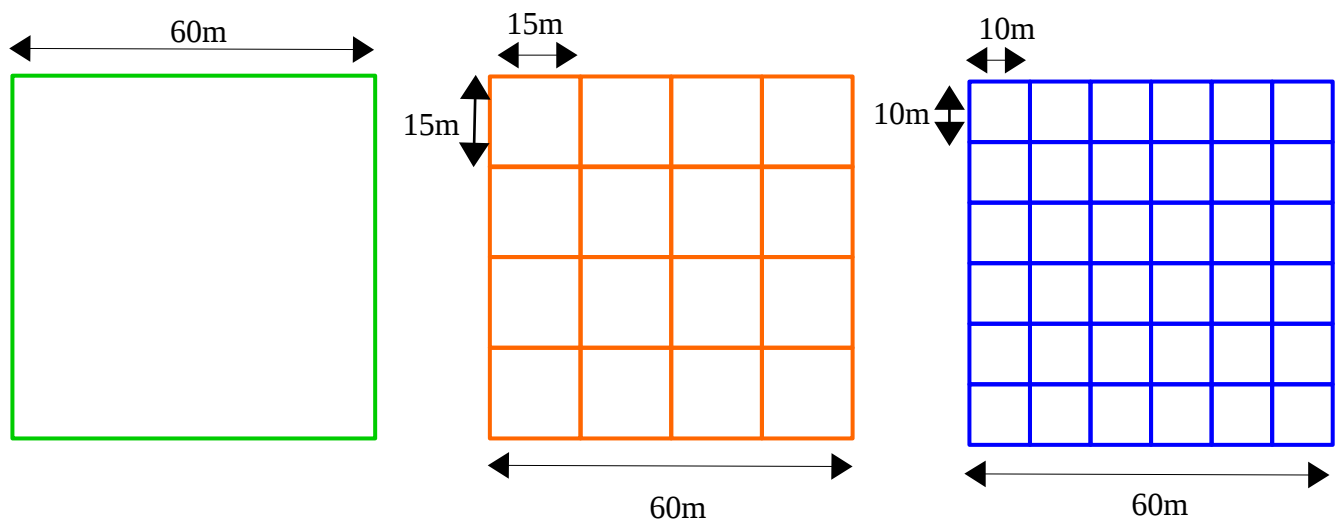

*Figure 1: Schéma des trois types de peuplements testés : (i) un seul pixel de 60mx60m, (ii) 16 pixels de 15mx15m et (iii) 36 pixels de 10mx10m*

Pour chacune des tailles de pixels, nous testerons l'effet des positions spatiales des arbres, des diamètres initiaux des arbres et de l'effectif initial. Nous avons ainsi 9 scénarios testés :

- pixels de 60mx60m positions spatiales des arbres
- pixels de 60mx60m diamètres initiaux des arbres
- pixels de 60mx60m effectif initial des arbres du fichier d'inventaire
- pixels de 15mx15m positions spatiales des arbres
- pixels de 15mx15m diamètres initiaux des arbres
- pixels de 15mx15m effectif initial des arbres du fichier d'inventaire
- pixels de 10mx10m positions spatiales des arbres
- pixels de 10mx10m diamètres initiaux des arbres
- pixels de 10mx10m effectif initial des arbres du fichier d'inventaire

On s'attend à ce que la variabilité intra-simulation dans un peuplement poussant sur plusieurs pixels indépendants soit supérieure à un peuplement poussant sur un unique pixel. Nous testerons donc l'effet de la pixelisation sur l'hétérogénéité spatiale des variables.

## II. Matériel et Méthode

#### 1. Création des inventaires

Les inventaires sont basés sur les informations de l'inventaire « sau2fert.ca1 » de CA1 : la densité d'arbres est conservée ainsi que la gamme de variation des diamètres initiaux.

Pour chaque scénario nous faisons 10 réplications. Nous créons donc 10 inventaires par scénario :

- les inventaires 1 à 10 ont des coordonnées d'arbres différentes
- les inventaires 11 à 20 ont des diamètres initiaux différents
- les inventaires 21 à 30 ont des effectifs différents

Entre tailles de pixels, seuls changent le nombre de pixels et leurs coordonnées. Ainsi l'inventaire « Lub2\_sau2fert\_60x60\_test1.csv » contient les mêmes arbres que ceux des inventaires « Lub2 sau2fert 15x15 test1.csv » et « Lub2 sau2fert 10x10 test1.csv ».

Pour la position spatiale des arbres, 10 listes de coordonnées x et y sont tirées sous LibreOffice Calc avec la fonction alea.entre.bornes(1;59) (les bornes vont de 1 à 59 pour éviter d'avoir des arbres sur les bords du peuplement car CAPSIS les supprime).

Les diamètres initiaux varient entre 2 et 20. Ils sont obtenus par addition d'entiers entre 2 et 19 (fonction alea.entre.bornes(2;19)) et de décimales (fonction alea()).

Pour les effectifs initiaux, l'inventaire 21 contient 1005 arbres puis on supprime successivement 15 arbres par inventaire.

## 2. Graphiques des variables au cours du temps (sous CAPSIS)

On fait évoluer les 10 peuplements de chaque scénario dans CAPSIS jusqu'à 200 ans (dans la pratique, les simulations seront faites sur quelques décennies, 200 ans sera donc rarement atteint). On trace les courbes suivantes :

- Diamètre dominant Ddom et diamètre moyen Dg (respectivement moyenne quadratique des diamètres des 100 plus gros arbres du peuplement à l'hectare et moyenne quadratique des diamètres sur tout le peuplement) en fonction du temps. *Remarque : il faut distinguer le Ddom des pixels et celui du peuplement. Sur les figures, le Ddom est calculé au niveau du peuplement. Il n'est pas une moyenne des Ddom des pixels.*
- Hauteur dominante Hdom et hauteur moyenne Hg en fonction du temps (respectivement moyenne quadratique des hauteurs des 100 plus hauts arbres du peuplement à l'hectare et moyenne quadratique des hauteurs sur tout le peuplement ). *Remarque : le Hdom est calculé au niveau du peuplement. Il n'est pas une moyenne des Ddom des pixels.*
- Surface terrière G (somme des circonférences des arbres à 1m30) en fonction du temps
- Effectif total N en fonction du temps
- Production en surface terrière ProdG en fonction du temps

## 3. Graphiques des moyennes inter-simulations et CV au cours du temps

Les valeurs des variables sont extraites de CAPSIS et collées dans LibreOffice Calc. On calcule alors la moyenne inter-simulations et les coefficients de variation  $(CV = \text{écart-type inter-}$ simulations/moyennes inter-simulations\*100).

a. Effet des positions spatiales, diamètres initiaux et effectifs initiaux sur les variables au cours du temps

Pour chaque taille de pixels, on compare l'effet des 3 modalités - positions spatiales, diamètres initiaux et effectifs initiaux - sur les moyennes inter-simulations et les CV des variables au cours du temps.

## b. Effet la taille des pixels sur les variables au cours du temps

Pour chaque modalité, on compare l'effet des tailles de pixels sur les moyennes inter-simulations et les CV des variables au cours du temps. On regarde à 100 ans, les différences entre la moyenne inter-simulations des deux tailles de pixels choisies et la moyenne inter-simulations des pixels 60mx60m pour chaque variable.

## 4. Effet de la pixelisation sur l'hétérogénéité spatiale des variables

Nous comparons la variation intra-simulation des variables (Figure 2) :

- scénario 1 : un peuplement ayant poussé sur un pixel de 60x60m
- scénario 2 : un peuplement ayant poussé sur un pixel de 60mx60m puis les variables sont recalculées à l'échelle de pixels de 15mx15m
- scénario 3 : un peuplement ayant poussé sur des pixels de 15mx15m

La variation inter-simulations étant faible, les scénarios ne sont répliqués que 2 fois (les positions spatiales varient entre inventaires). Nous étudions les effets de la pixelisation sur la variation spatiale intra-simulation pour les variables les plus informatives : effectif total, surface terrière et diamètre moyen.

Unités de croissance des peuplements : (a) et (b) pixel unique de 60mx60m, (c) pixels de 15mx15m

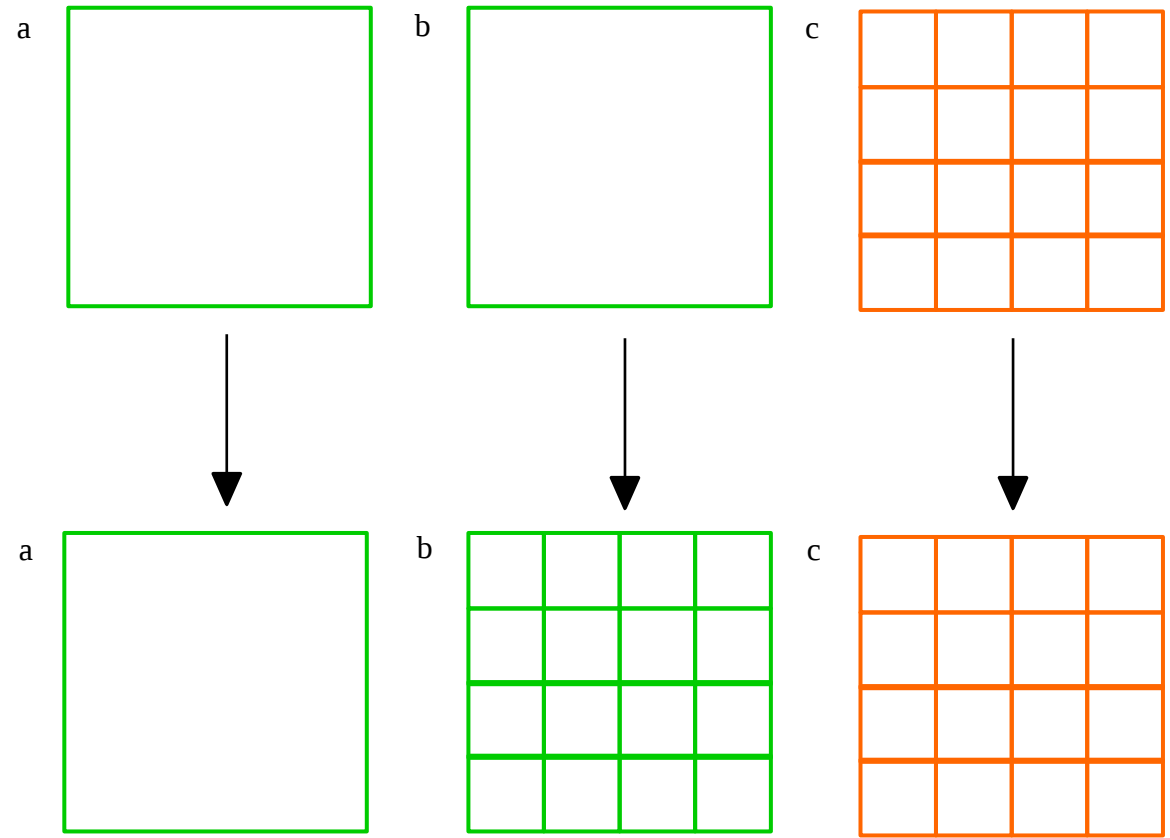

Unités de calcul des variables : (a) pixel unique de 60mx60m, (b) et (c) pixels de 15mx15m

*Figure 2: Schéma des 3 scénarios permettant de tester l'effet de la pixelisation sur l'hétérogénéité spatiale*

## III. Résultats

## 1. Effet des tailles de pixels et de la composition des inventaires sur les moyennes intersimulations et les coefficients de variation

D'après les figures 3 à 6 (a à c), les positions spatiales, diamètres initiaux et effectifs initiaux ont très peu d'effet sur les moyennes inter-simulations des variables sauf pour la surface terrière. Les moyennes inter-simulations des pixels 15mx15m sont toujours plus proches des valeurs de référence (60mx60m) que les moyennes inter-simulations des pixels 10mx10m (Figures 3 à 6 g à i).

## a. Effectif total N

La diminution de la taille des pixels implique un effectif total final prédit plus faible que la référence. A 100 ans, les N moyens des simulations avec pixels de 15mx15m et 10mX10m sont

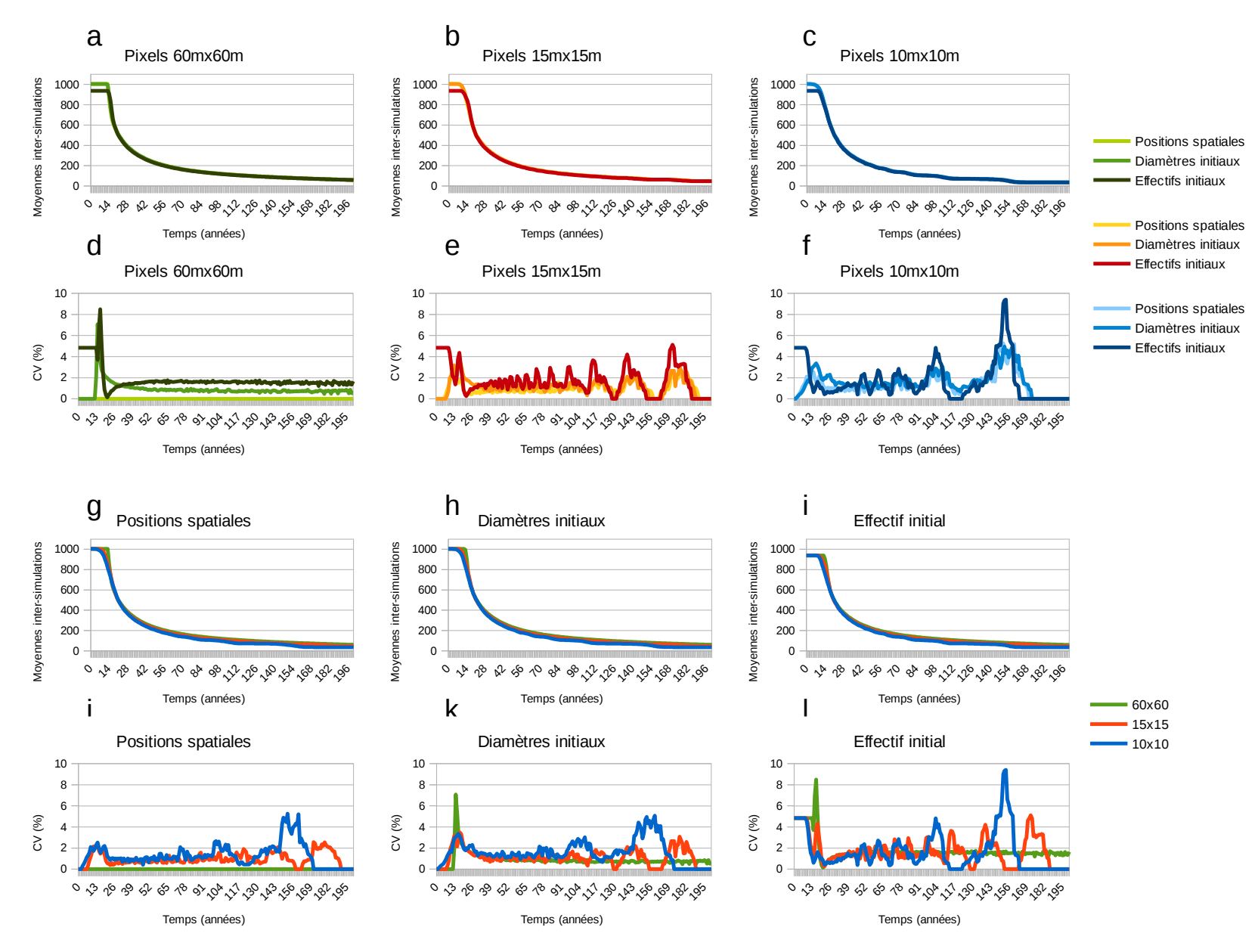

*Figure 3: Comparaison des moyennes inter-simulations et CV de l'effectif total entre scénarios. a à c : comparaison des moyennes inter-simulations entre modalités pour chaque taille de pixels. d à f : comparaison des CV entre modalités pour chaque taille de pixels. g à i : comparaison des moyennes inter-simulations entre tailles de pixels pour chaque modalité. j à l : comparaison des CV entre tailles de pixels pour chaque modalité.*

 respectivement inférieurs de 12,90 et 23,40 individus maximum aux effectifs de référence 116,5 et 119 (Tableau 1).

Comme attendu, la variation des effectifs initiaux entre inventaires induit une variation intersimulations de l'effectif (Figure 3 l).

Les premières mortalités ont lieu entre 2 et 20 ans. Le seuil d'auto-éclaircie varie en fonction de la circonférence moyenne des arbres du pixel. Dans un peuplement réparti sur plusieurs pixels, la fluctuation des densités entre pixels conduit à un étalement dans le temps des mortalités contrairement à un peuplement sur un seul pixel où la première mortalité intervient plus tard et est plus brutale (Figure 3 g à i). Plus il y a de pixels et plus les positions spatiales, diamètres et effectifs initiaux font fluctuer la circonférence moyenne inter-simulations de chaque pixel et donc le nombre d'arbres morts entre simulations (Figure 3 j à l).

Pour le scénario pixels 60mx60m – positions spatiales, la pente α de la courbe d'accroissement en surface terrière en fonction de la circonférence (dépendant de l'accroissement annuel et de Sσ) et le seuil de croissance en diamètre σ sont identiques entre simulations. La croissance en circonférence moyenne est donc la même dans les 10 simulations et la mortalité est identique entre simulations. Le CV de ce scénario est donc nul (Figure 3 d et j).

Les positions spatiales augmentent moins les fluctuations inter-simulations que les diamètres et les effectifs initiaux. Plus l'effectif initial est faible et plus la mortalité interviendra tard. La variation des effectifs initiaux entraîne donc une forte variation inter-simulations des diamètres moyens. C'est pourquoi quelque soit la taille de pixels, ce sont les effectifs initiaux qui augmentent le plus les CV (Figure 3 d à f).

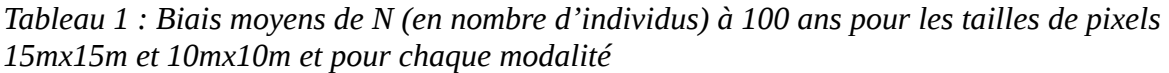

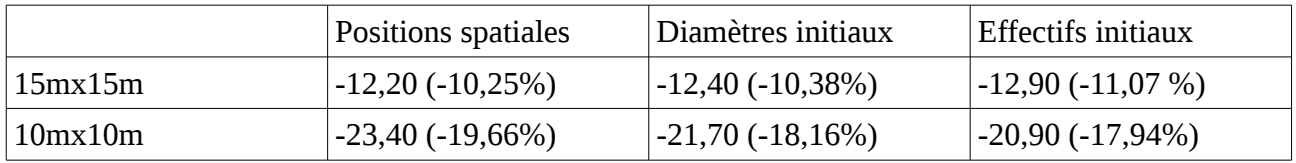

## b. Diamètre dominant Ddom

Plus la taille des unités de croissance diminue et plus le Ddom prédit est supérieur à la référence (Figure 4 g à i). A 100 ans, les Ddom moyens des simulations avec pixels de 15mx15m et 10mX10m sont respectivement supérieurs de 2,56 et 4,82 cm maximum à celui de référence (Tableau 2).

Quelque soit la taille de pixels, le CV des positions spatiales est inférieur à celui des diamètres initiaux, lui-même inférieur au CV des effectifs initiaux (Figure 4 d à f). Moins il y a d'arbres dans l'inventaire et plus la mortalité interviendra tard. La variation des effectifs initiaux entraîne donc une forte variation inter-simulations des diamètres moyens ce qui se traduit par un CV plus élevé pour les simulations avec variations des effectifs initiaux.

On attend des CV nuls dans le cas de référence pour la modalité position spatiale car les diamètres dépendent de la pente α de la courbe d'accroissement en surface terrière en fonction de la circonférence et du seuil de croissance en diamètre σ. Quand le peuplement est réparti dans un unique pixel, la pente et le seuil sont identiques pour toutes les simulations et le diamètre dominant est donc indépendant de la position spatiale des arbres (Figure 4 d et j).

En revanche, plus la taille des unités de croissance diminue et plus les coordonnées des arbres affectent la pente et le seuil. Le CV augmente donc avec la diminution des tailles de pixels (Figure 4 j). Cependant, on remarque sur la figure 4 k et l qu'après environ 120 et 80 ans respectivement, le CV des simulations avec pixels de 10mx10m est inférieur ou égal à celui des simulations avec pixels de 15mx15m. En début de simulations, les variations de diamètres initiaux ou d'effectif

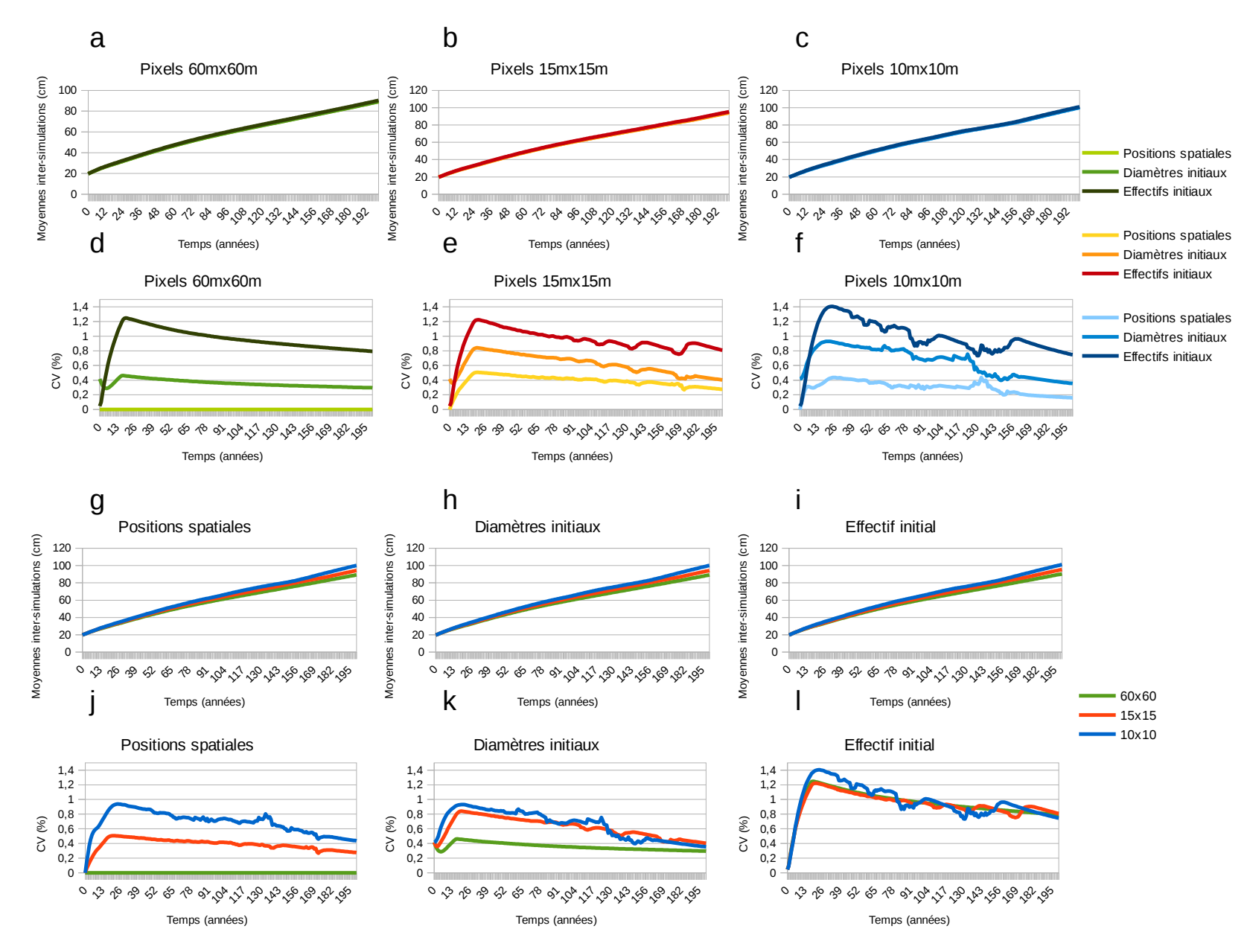

*Figure 4: Comparaison des moyennes inter-simulations et CV du diamètre dominant entre scénarios. a à c : comparaison des moyennes inter-simulations entre modalités pour chaque taille de pixels. d à f : comparaison des CV entre modalités pour chaque taille de pixels. g à i : comparaison des moyennes inter-simulations entre tailles de pixels pour chaque modalité. j à l : comparaison des CV entre tailles de pixels pour chaque modalité.*

 initial provoquent une certaine hétérogénéité des pentes α et seuils de croissance en diamètre σ selon les pixels. Plus il y a de pixels et plus cette hétérogénéité est importante. Avec le temps, la mortalité uniformise les densités d'arbres par pixels et diminue les différences de CV du Ddom.

|         | Positions spatiales | Diamètres initiaux | Effectifs initiaux |
|---------|---------------------|--------------------|--------------------|
| 15mx15m | $+2,51 (+4,15%)$    | $+2,56(+4,24%)$    | $ +2,34(+3,82\%)$  |
| 10mx10m | $+4,57(+7,56%)$     | $+4,82(7,99%)$     | $+4,67(+7,62%)$    |

*Tableau 2 : Biais moyens de Ddom (en cm) à 100 ans pour les tailles de pixels 15mx15m et 10mx10m et pour chaque modalité*

#### c. Diamètre moyen Dg

Plus la taille des unités de croissance diminue et plus le Dg est supérieur à la référence (Figure 5 g à i). A 100 ans, les Dg moyens des simulations avec pixels de 15mx15m et 10mX10m sont respectivement supérieurs de 1,80 et 3,22 cm maximum au Dg moyen de référence (Tableau 3).

La variation entre inventaires des diamètres initiaux provoque bien une variation inter-simulations (CV d'environ 1,5 % en débuts de simulations, Figure 5 k).

Comme pour le Ddom, les CV du scénario pixels 60mx60m – positions spatiales sont nuls car dans un pixel tous les individus ont la même pente α et le même seuil de croissance en diamètre σ (Figure 5 d et j).

Dans tous les autres scénarios, on observe un pic de CV entre 15 et 20 ans. Ce pic est dû aux premières mortalités par auto-éclaircie qui suppriment plus ou moins d'arbres selon les simulations. Le seuil d'auto-éclaircie varie en fonction de la circonférence moyenne des arbres du pixel. La variation des positions spatiales, des diamètres et des effectifs initiaux induisent une variation de la circonférence moyenne par pixel. Dans un peuplement réparti sur plusieurs pixels, la fluctuation des densités entre pixels conduit à un étalement dans le temps des mortalités contrairement à un peuplement sur un seul pixel où la première mortalité sera plus brutale. Plus il y a de pixels, plus le seuil d'auto-éclaircie sera atteint progressivement et moins les CV seront importants entre 15 et 20 ans (Figure 5 j à l).

Après 20 ans, les CV convergent car la mortalité uniformise la densité d'arbres par pixel et donc la croissance en diamètre (Figure 5 j à l).

Les positions spatiales augmentent moins les fluctuations inter-simulations que les diamètres et les effectifs initiaux. Plus l'effectif initial est faible et plus la mortalité interviendra tard. La variation des effectifs initiaux entraîne donc une forte variation inter-simulations des diamètres moyens. C'est pourquoi quelque soit la taille de pixels, ce sont les effectifs initiaux qui augmentent le plus les CV de Dg (Figure 5 d à f).

*Tableau 3 : Biais moyens de Dg (en cm) à 100 ans pour les tailles de pixels 15mx15m et 10mx10m et pour chaque modalité*

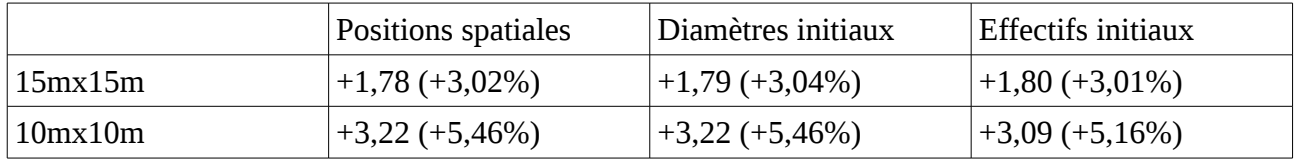

d. Hauteur dominante Hdom (résultats non montrés)

La diminution de la taille des pixels implique une prédiction du Hdom plus élevée que la référence. Cependant, les Hdom moyens des simulations avec pixels de 15mx15m et 10mx10m sont très proches. Par exemple, à 100 ans, les Hdom moyens des simulations avec pixels de 15mx15m et

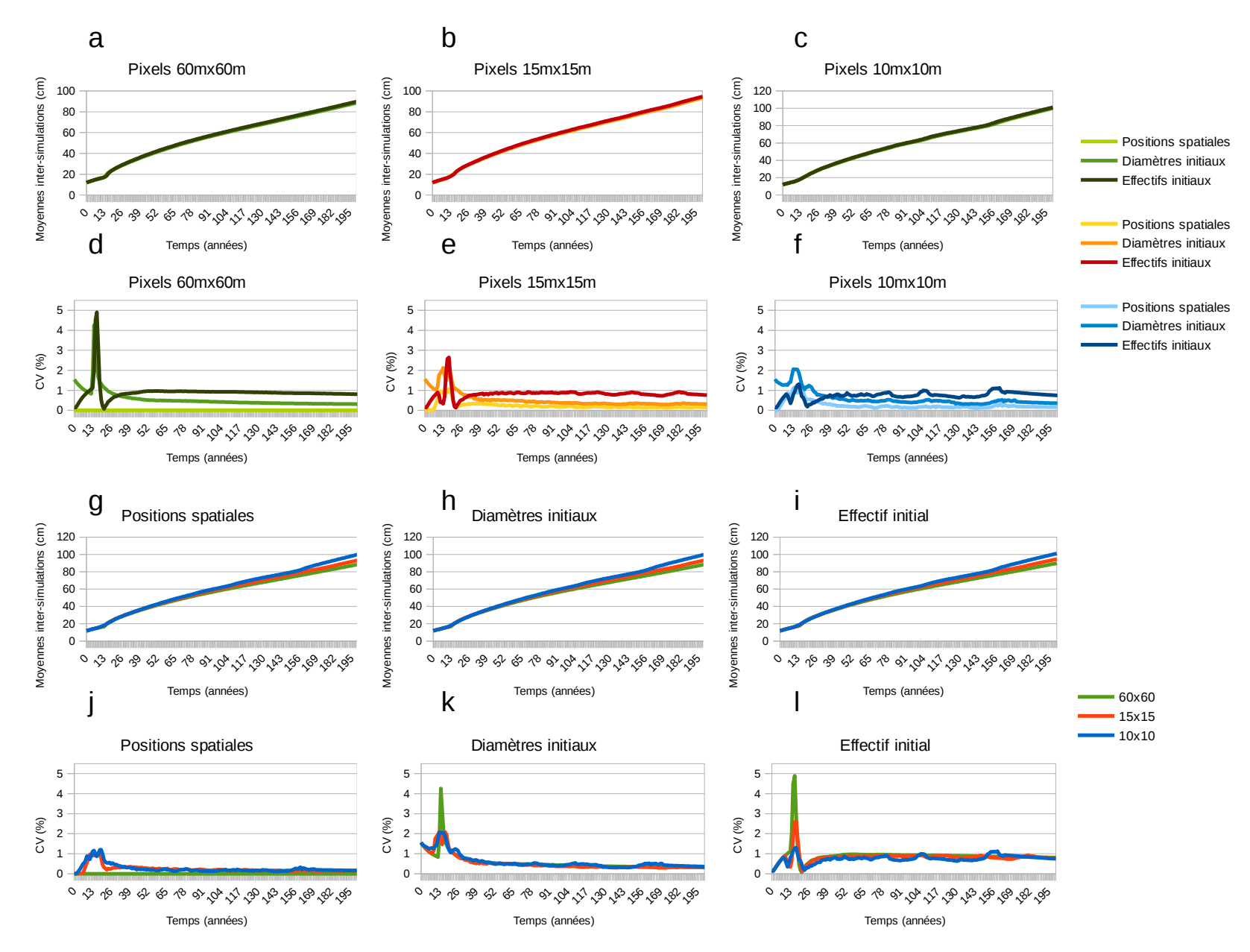

*Figure 5: Comparaison des moyennes inter-simulations et CV du diamètre moyen entre scénarios. a à c : comparaison des moyennes inter-simulations entre modalités pour chaque taille de pixels. d à f : comparaison des CV entre modalités pour chaque taille de pixels. g à i : comparaison des moyennes inter-simulations entre tailles de pixels pour chaque modalité. j à l : comparaison des CV entre tailles de pixels pour chaque modalité.*

 10mX10m sont respectivement supérieurs de 1,03 et 1,11 m maximum à celui de référence (Tableau 4). Le biais induit par une diminution d'unité croissance n'est donc pas proportionnel à la taille des pixels.

La croissance en hauteur des arbres varie en fonction du diamètre de l'individu, du Ddom et Hdom du pixel. La variation de position des arbres dans un seul pixel n'affecte pas le Ddom et le Hdom. Comme pour le Ddom, dans le cas de référence pour la modalité position spatiale, les CV sont donc nuls.

La suppression d'arbres entre inventaires provoque une fluctuation inter-simulations du Ddom des pixels où les individus ont disparu. En revanche, quand les diamètres initiaux varient entre inventaires, le Ddom de chaque pixel fluctue entre simulations. Le CV des simulations avec fluctuation des diamètres initiaux est donc supérieur à celui des simulations avec variation des effectifs initiaux.

Le CV des simulations avec pixels de 10mx10m (surface = 0,01 ha) est nul car on atteint les limites du modèle. En effet, on calcule le Ddom sur les 100 plus gros arbres à l'hectare mais sur un pixel de 0,01 ha de surface, le Ddom est en fait le diamètre du plus gros arbre du pixel. Quand on calcule ensuite la hauteur de cet arbre avec la relation :

$$
h=1,3+\frac{Hdom-1,3}{1-\exp(-b_{2}*Ddom*\pi)}*1-\exp(-b_{2}*diam\grave{e}tre*\pi)
$$

Comme Ddom = diamètre, h = Hdom du pixel (c'est-à-dire le Hdom de la courbe Hdom en fonction de l'âge du peuplement). Dans chaque pixel, quelque soit le diamètre du plus gros arbre, on a donc un arbre dont la hauteur est Hdom. De plus, puisque Ddom est égal au diamètre maximum, la hauteur maximale ne peut excéder Hdom. Dans chaque pixel, l'arbre le plus haut a donc une hauteur égale à Hdom. Quand on calcule la hauteur dominante au niveau du peuplement sur les 36 plus hauts arbres (0,36 ha \* 100), on fait une moyenne avec le plus grand arbre des 36 pixels c'està-dire Hdom. Il n'y a donc pas de variation inter-simulations du Hdom pour les pixels de 10mx10m. Pour les simulations avec pixels de 15mx15m, le CV est très faible (0,076 % maximum). La surface des pixels est de 0,225 ha donc on devrait calculer le Ddom sur 2 individus mais si le nombre d'arbres est inférieur à 10, alors Ddom est le diamètre du plus gros arbre du pixel. Comme pour les pixels de 10mx10m, l'arbre le plus haut de chaque pixel aura une hauteur égale à Hdom et tous les autres arbres seront strictement inférieurs à cette hauteur. Pour le calcul du Hdom, 16 arbres sur 36 ont donc une hauteur identique intra- et inter-simulations ce qui explique la faible variation intersimulations.

|                | Positions spatiales | Diamètres initiaux | Effectifs initiaux |
|----------------|---------------------|--------------------|--------------------|
| 15mx15m        | $+1,03(+2,51\%)$    | $+1,03(+2,51%)$    | $+1,03(+2,51%)$    |
| $10$ mx $10$ m | $+1,05 (+2,56%)$    | $+1,05$ (+2,56%)   | $+1,11 (+2,71%)$   |

*Tableau 4 : Biais moyens de Hdom (en m) à 100 ans pour les tailles de pixels 15mx15m et 10mx10m et pour chaque modalité*

e. Hauteur moyenne Hg (résultats non montrés)

Comme pour le Hdom, la diminution de la taille des pixels provoque une prédiction du Hg supérieure à la référence. Cette surestimation varie très peu selon les tailles de pixels testées. A 100 ans, les Hg moyens des simulations avec pixels de 15mx15m et 10mX10m sont respectivement supérieurs de 1,05 et 1,09 m maximum à celui de référence (Tableau 5).

Comme pour le Hdom, les CV sont nuls pour le scénario pixels 60mx60m – positions spatiales. Entre 15 et 20 ans, on observe un pic des CV pour tous les autres scénarios. Comme pour le Dg, ce pic est dû à la mortalité.

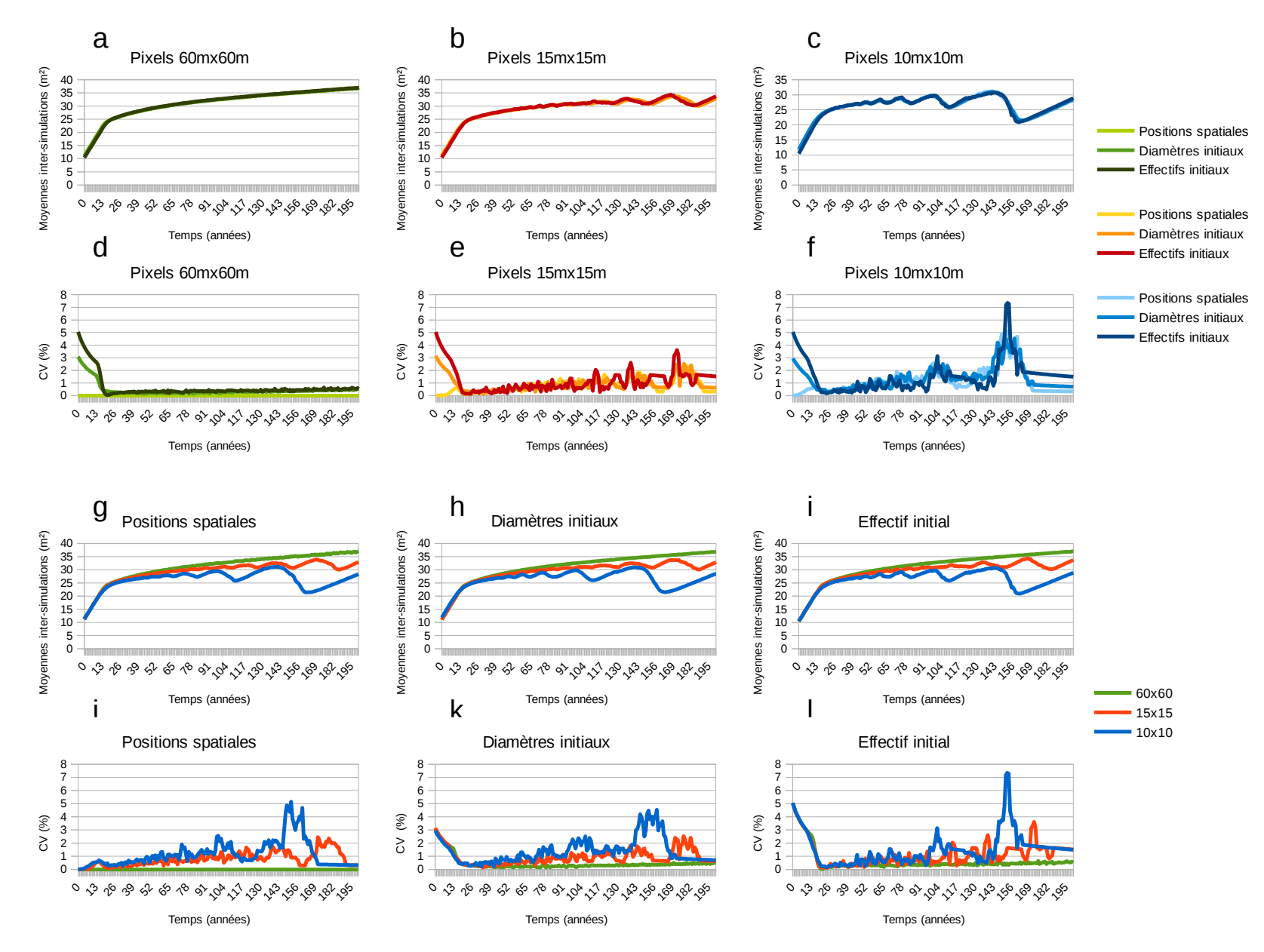

*Figure 6: Comparaison des moyennes inter-simulations et CV de la surface terrière entre scénarios. a à c : comparaison des moyennes inter-simulations entre modalités pour chaque taille de pixels. d à f : comparaison des CV entre modalités pour chaque taille de pixels. g à i : comparaison des moyennes inter-simulations entre tailles de pixels pour chaque modalité. j à l : comparaison des CV entre tailles de pixels pour chaque modalité.*

Avant 75 ans, le CV des simulations avec fluctuation des diamètres initiaux est légèrement supérieur à celui des simulations avec variation des effectifs initiaux pour toutes les tailles de pixels pour la même raison que le Hdom : la variation des diamètres initiaux fait fluctuer le Ddom de tous les pixels tandis que la variation des effectifs initiaux ne fait fluctuer le Ddom que des pixels où un arbre a été retiré.

Après 75, les CV des 3 modalités tendent vers 0 car la mortalité a uniformisé les circonférences moyennes par pixel et donc indirectement les Ddom, Hdom, pente α et seuil de croissance en diamètre σ . La croissance en hauteur varie donc peu d'une simulation à l'autre.

*Tableau 5 : Biais moyens de Hg (en m) à 100 ans pour les tailles de pixels 15mx15m et 10mx10m et pour chaque modalité*

|         | Positions spatiales | Diamètres initiaux | Effectifs initiaux |
|---------|---------------------|--------------------|--------------------|
| 15mx15m | $+1,05 (+2,57%)$    | $+1,04(+2,54%)$    | $+0.98(+2.4\%)$    |
| 10mx10m | $+1,09 (+2,67%)$    | $+1,09 (+2,67%)$   | $+1,03(+2,52%)$    |

## f. Surface terrière G

Plus on diminue la taille des unités de croissance et plus la surface terrière du peuplement prédite est inférieure à la référence. La diminution des tailles de pixels provoque des fluctuations temporelles de la moyenne inter-simulations de la surface terrière. Plus la taille de pixels est petite et plus l'amplitude des fluctuations est importante (Figure 6 g à i). Ces fluctuations sont dues aux épisodes de mortalité. Plus le peuplement est âgé et plus les arbres qui sont supprimés par autoéclaircie ont un gros diamètre. Les diamètres étant élevés au carré, les fluctuations s'amplifient au cours du temps. Les fluctuations des moyennes inter-simulations de la surface terrière dans le temps varient aussi selon la modalité testée. Cependant, il ne semble pas y avoir de patron (Figure 6 a à c). A 100 ans, les G moyens des simulations avec pixels de 15mx15m et 10mX10m sont sous-estimés respectivement de 1,85 m² et de 3,47 m² maximum (Tableau 6).

Pour le cas de référence avec variation des positions spatiales, le CV est nul car la pente α, le seuil de croissance en diamètre σ et donc les diamètres sont identiques entre simulations (Figure 6 d et j). Les CV sont corrélés aux CV de l'effectif total N. Comme pour ce dernier, le CV des simulations avec pixels de 10mx10m est supérieur à celui des simulations avec pixels de 15mx15m (Figures 3 j à l et 6 j à l) car plus il y a de pixels et plus la mortalité de chaque pixel varie entre simulations.

Les positions spatiales augmentent moins les fluctuations inter-simulations que les diamètres et les effectifs initiaux. Plus l'effectif initial est faible et plus la mortalité interviendra tard. La variation des effectifs initiaux entraîne donc une forte variation inter-simulations des diamètres. C'est pourquoi quelque soit la taille de pixels, ce sont les effectifs initiaux qui augmentent le plus les CV (Figure 6 d à f).

*Tableau 6 : Biais moyens de G (en m²) à 100 ans pour les tailles de pixels 15mx15m et 10mx10m et pour chaque modalité*

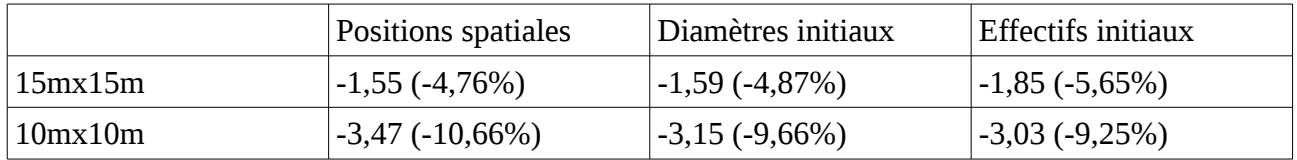

## 2. Effet de la pixelisation sur l'hétérogénéité spatiale des variables

A 100 ans, le Nha et Gha des scénarios 1 et 2 sont égaux car les peuplements ont poussé exactement de la même façon. Les effectifs et diamètres sont donc identiques entre scénarios. Le Dg des scénarios 1 et 2 diffèrent légèrement (de -0,19% à +0,07%) car ne sont pas forcément calculés sur

les mêmes arbres. Le Dg du scénario 1 est calculé sur les 100 plus gros arbres du peuplement tandis que le Dg du scénario 2 est une moyenne du plus gros arbre de chaque pixel.

La mortalité diminue le nombre d'arbres des peuplements poussant sur plusieurs pixels indépendants (cf paragraphe III.1.a). La diminution de la densité en arbres permet une croissance plus rapide des arbres sur pixels indépendants (cf paragraphe III.1.c). Les premières mortalités ayant lieu entre 2 et 20 ans, à 100 ans la mortalité a déjà diminué la densité en arbres par pixel. Les Nha et Gha du scénario 3 sont donc inférieurs à ceux du scénario 2 et le Dg des peuplements poussant sur plusieurs pixels est supérieur à celui du scénario 2.

Comme attendu, la croissance indépendante des pixels du scénario 3 augmente les coefficients de variation de Dg par rapport au scénario 2 (2,7 à 3,2 fois). Cependant, les coefficients de variations du scénario 3 restent inférieurs à 3 %. La pixelisation augmente donc peu l'hétérogénéité spatiale. En revanche, pour Nha et Gha les coefficients de variation sont inférieurs dans le scénario 3 (respectivement -3,8 à -5,9 fois et -6,6 à -10,4 fois les Dg du scénario 2). La pixelisation uniformise le nombre d'individus entre pixels (dans le scénario 3 les effectifs à 100 ans varient entre 6 et 7 individus par pixel tandis que dans le scénario 2, les effectifs peuvent varier de 1 à 12) ce qui diminue l'hétérogénéité spatiale des variables entre pixels. L'hétérogénéité spatiale produite par la pixelisation est donc négligeable devant l'effet homogénéisant de la mortalité (Tableau 7).

En résumé, la mortalité uniformise rapidement le nombre d'individus entre pixels. Bien que la croissance entre pixels soit indépendante, les arbres de chaque pixel finissent par pousser de manière très similaire. La pixelisation augmente donc très peu l'hétérogénéité spatiale des diamètres moyens et diminue l'hétérogénéité spatiale de l'effectif total et de la surface terrière.

*Tableau 7 : Moyennes, écart-types et coefficients de variation (CV) de l'effectif total à l'hectare, de la surface terrière à l'hectare et du diamètre moyen dans 3 scénarios : un peuplement ayant poussé sur un pixel de 60mx60m, un peuplement ayant poussé sur un pixel de 60mx60 puis où les variables sont calculées sur des pixels de 15mx15m et un peuplement ayant poussé sur des pixels indépendants de 15mx15m. Les effectifs minimum et maximum par pixel sont indiqués pour chaque scénario.*

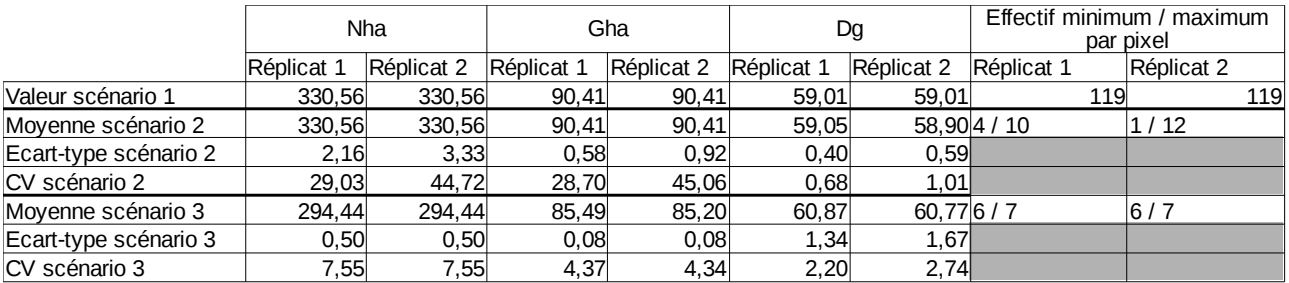

## IV. Conclusion

Pour les tailles de pixels 15mx15m et 10mx10m, les limites du modèle sont atteintes et cela affecte l'évolution temporelle des diamètres et hauteurs dominantes. Ces limites doivent être gardées à l'esprit pour l'interprétation des simulations.

On observe que les premières mortalités entraînent une augmentation des CV entre 15 et 20 ans du diamètre et de la hauteur moyenne. Au delà, la mortalité uniformise les densités d'arbres entre pixels et entre simulations. On pourra conseiller aux utilisateurs de faire des simulations sur plus de 30 ans afin de diminuer les variations entre simulations. Cependant, plus les simulations sont longues et plus le biais de diminution des tailles d'unités de croissance augmente.

Les positions spatiales, diamètres et effectifs initiaux ont peu d'effet sur les moyennes intersimulations. En revanche, les CV varient différemment selon la modalité. Les positions spatiales sont la modalité augmentant le moins les CV. La plupart du temps, ce sont les variations d'effectifs initiaux entre inventaires qui augmentent le plus les CV (sauf pour les hauteurs mais les CV sont très largement biaisés par les limites du modèle). Lors de l'interprétation des simulations, les effets de la composition de l'inventaire sur les résultats devront être pris en compte et particulièrement si les effectifs initiaux varient.

Pour toutes les variables mesurées, les moyennes inter-simulations des simulations avec pixels de 15mx15m sont les plus proches des moyennes inter-simulations des simulations de référence. Selon les variables, la diminution des tailles d'unité de croissance entraîne un biais positif ou négatif par rapport à la taille de référence. Les CV des simulations avec pixels de 15mx15m sont souvent moins importants que ceux des pixels de 10mx10m (Tableau 8).

La pixelisation augmente peu l'hétérogénéité spatiale des diamètres moyens et homogénéise l'effectif total et la surface terrière.

*Tableau 8 : Sélection de la taille de pixels la plus appropriée après rappel de la taille de pixels ayant les moyennes inter-simulations les moins éloignées des moyennes inter-simulations de référence et les CV les moins élevés, puis rappel du biais moyen maximal parmi les 3 modalités à 100 ans pour la taille de pixels choisies*

| Variable    | Taille des pixels ayant<br>les moyennes inter-<br>simulations les moins<br>éloignées des moyennes<br>inter-simulations de<br>référence | Taille des pixels ayant<br>les CV les moins<br>élevés | Taille de pixels<br>sélectionnées | Biais moyen<br>maximal pour la<br>taille de pixels<br>sélectionnée |
|-------------|----------------------------------------------------------------------------------------------------|-------------------------------------------------------|-----------------------------------|--------------------------------------------------------------------|
| $\mathbf N$ | 15mx15m                                                                                                    | 15mx15m                                               | 15mx15m                           | - 12,90 arbres (-<br>11,07%)                                       |
| Ddom        | 15mx15m                                                                                                    | $15mx15m$ avant 80-<br>120 ans puis<br>10mx10m        | 15mx15m                           | 2,56 cm $(+4,24\%)$                                                |
| Dg          | 15mx15m                                                                                                    | 15mx15m $\approx$<br>10 <sub>mx10m</sub>              | 15mx15m                           | $1,80 \text{ cm } (+3,01\%)$                                       |
| Hdom        | 15mx15m                                                                                                    | CV faux                                               | 15mx15m                           | $1,03 \text{ m } (+2,51\%)$                                        |
| Hg          | 15mx15m                                                                                                    | CV faux                                               | 15mx15m                           | $1,05 \text{ m } (+2,57\%)$                                        |
| G           | 15mx15m                                                                                                    | 15mx15m                                               | 15mx15m                           | $-1,55$ à $-1,85$ m <sup>2</sup> (-<br>4,76 à $-5,65\%$            |